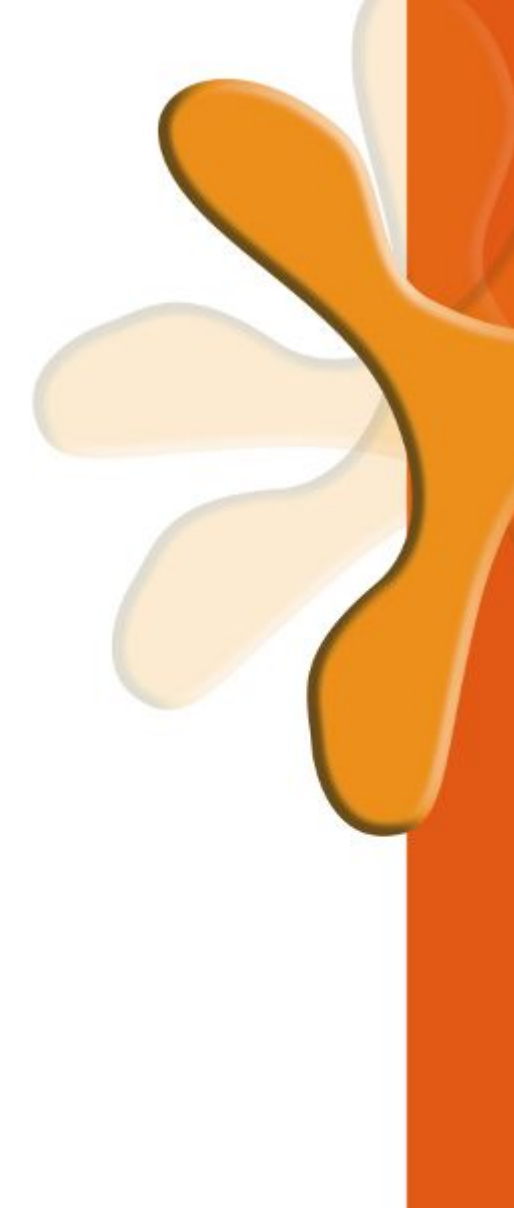

# **Linguagem de Programação C**

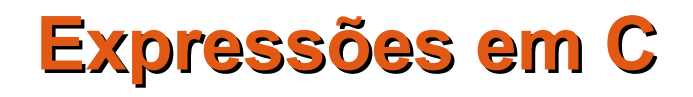

#### Cristiano Lehrer, M.Sc.

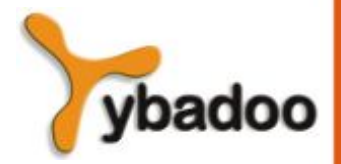

**Expressões em C Linguagem de Programação C**

#### **Anatomia de um Programa em C**

```
/* inclui as funções de entrada e saída */
#include <stdio.h>
/* o programa começa aqui */
main()
/* início do bloco de instruções */
{
    /* escrever o texto na saída */
    printf("Hello World!");
/* fim do bloco e do programa */
}
```
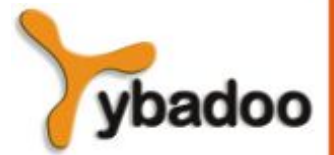

**Expressões em C Linguagem de Programação C**

# **Caracteres Especiais (1/2)**

- $\bullet \quad \a \rightarrow \quad$  bell (sinal sonoro do computador)
- $\cdot$   $\rightarrow$  backspace
- $\bullet \quad \ln \rightarrow \quad$  new line (mudança de linha)
- $\Gamma \rightarrow$  carriage return
- $\cdot \quad \rightarrow \quad$ tabulação horizontal
- $\bullet \quad \forall v \rightarrow \quad$ tabulação vertical
- $\setminus \setminus \rightarrow$  caractere \
- $\bullet \quad \backslash \quad \rightarrow \quad$  caractere ' (aspas simples)
- $\bullet \quad \vee \quad \bullet \quad \bullet$  caractere " (aspas duplas)

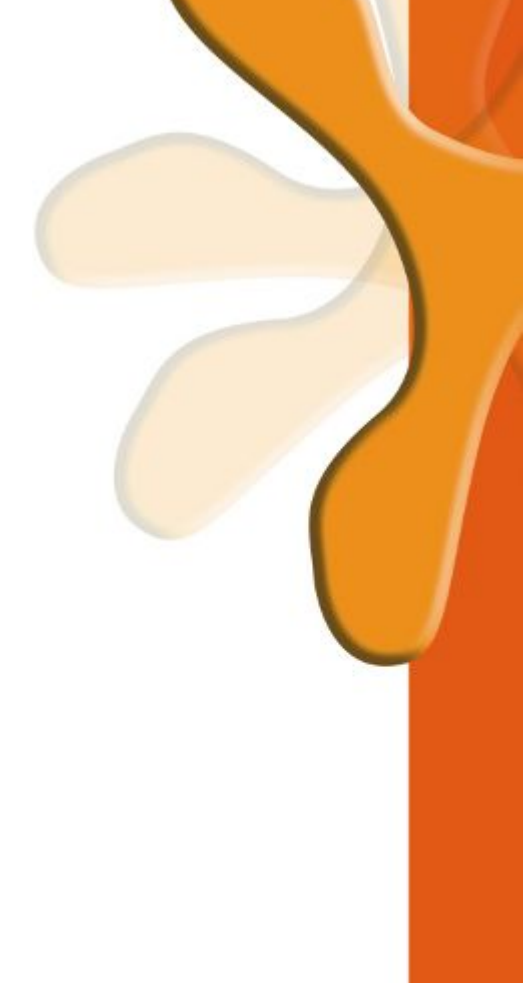

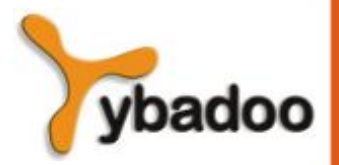

**Expressões em C Linguagem de Programação C**

# **Caracteres Especiais (2/2)**

```
#include <stdio.h>
main()
{
   printf("1 - \tClientes\n");
   printf("2 - \tFornecedores\n");
  printf("3 - \tfrac{\tanh(\pi)}{i};
  printf("4 - \t\text{Sair}\n");
}
```
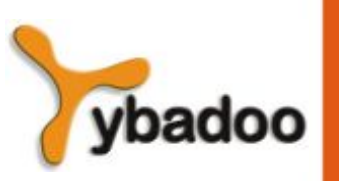

**Expressões em C Linguagem de Programação C**

# **Números Inteiros (1/2)**

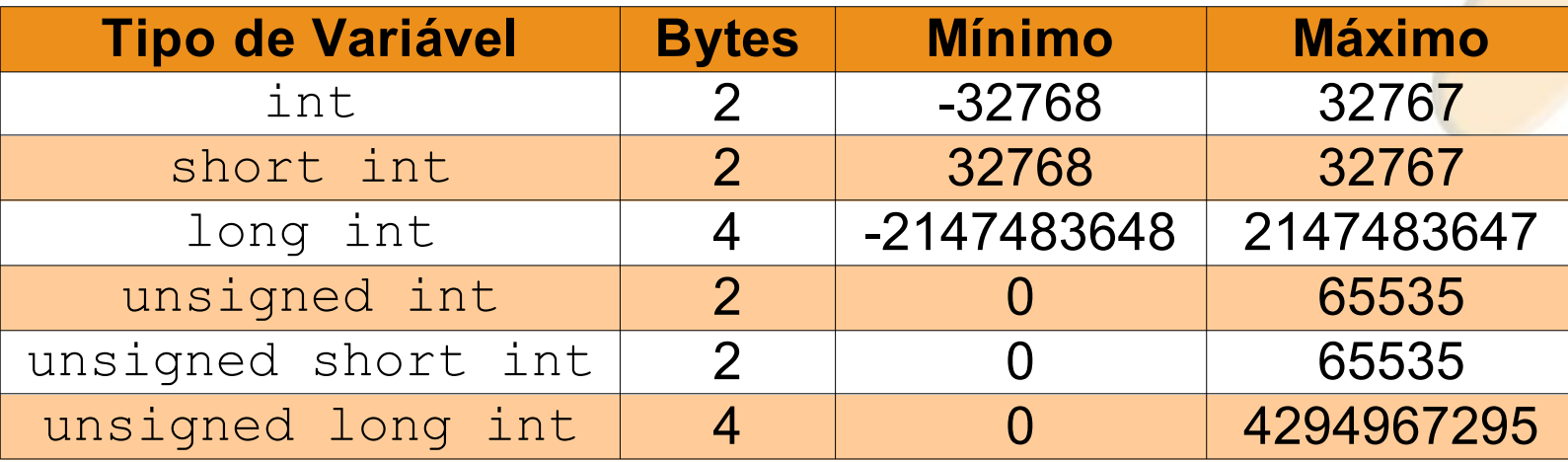

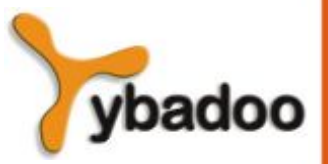

**Expressões em C Linguagem de Programação C**

# **Números Inteiros (2/2)**

#include <stdio.h>

main()

{

}

**int** num;

```
 printf("Forneça um número: ");
 scanf("%d", &num);
 printf("O número fornecido foi %d\n", num);
```
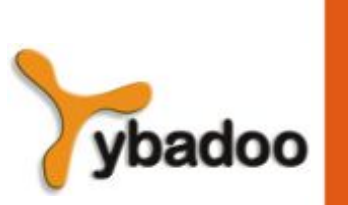

**Expressões em C Linguagem de Programação C**

### **Operações sobre Inteiros (1/2)**

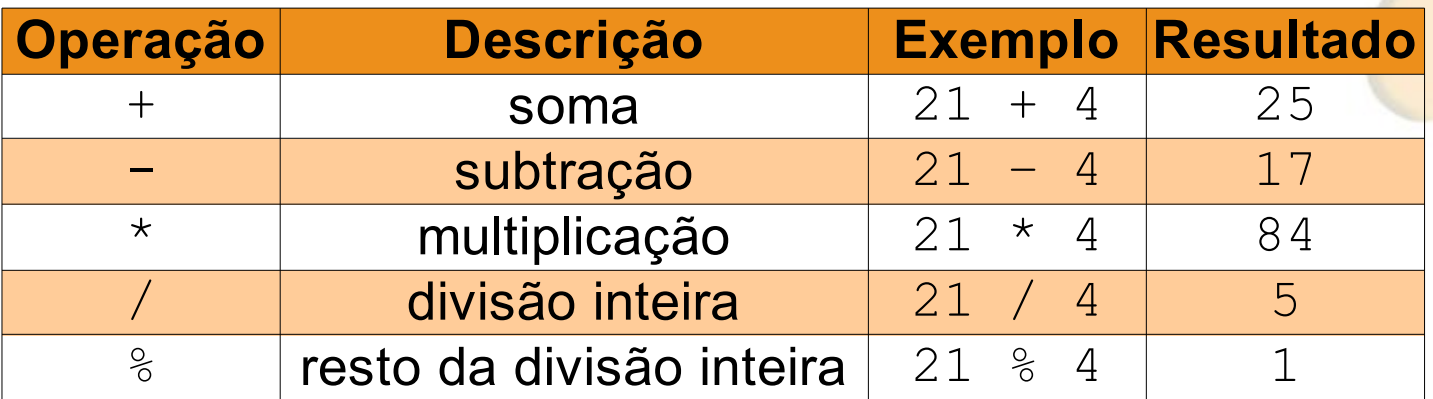

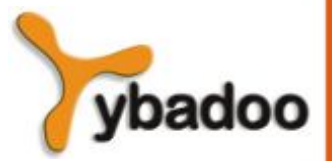

**Expressões em C Linguagem de Programação C**

## **Operações sobre Inteiros (2/2)**

#include <stdio.h>

main()

{

}

**int** n1, n2;

```
 printf("Forneça dois números: ");
 scanf("%d%d", &n1, &n2);
printf("O resultado de %d + %d = %d\n", n1, n2, n1 + n2);
```
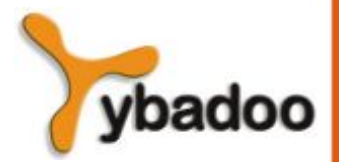

**Expressões em C Linguagem de Programação C**

# **Números Reais (1/2)**

#### ● **float**

- quatro bytes.
- precisão simples.
- **double**
	- oito bytes.
	- · precisão dupla.

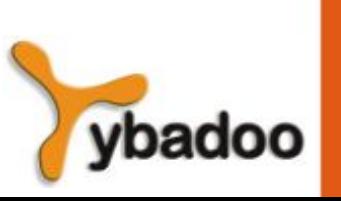

**Expressões em C Linguagem de Programação C**

## **Números Reais (2/2)**

```
#include <stdio.h>
main()
\{ float raio, perimetro;
   double Pi = 3.1415927, area;
   printf("Forneça o raio da circunferência: ");
  scanf("%f", &raio);
  area = Pi * raio * raio;
  perimetro = 2 * Pi * rajo;printf("Área = %f\nPerímetro = %f\n", area, perimetro);
```
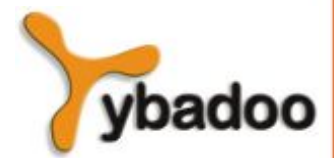

**Expressões em C Linguagem de Programação C**

}

### **Operações sobre Reais (1/2)**

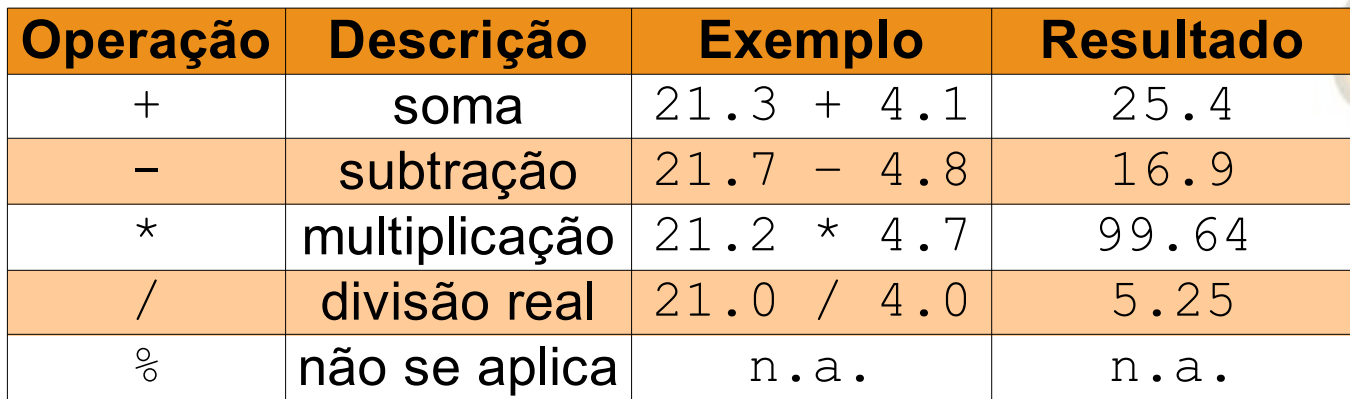

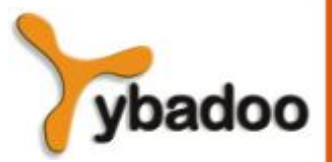

**Expressões em C Linguagem de Programação C**

### **Operações sobre Reais (2/2)**

```
#include <stdio.h>
```

```
main() {
```
}

```
 float quilos = 1.0E3; /*uma tonelada são 1000 quilos*/
 double gramas = 1.0e6; /*uma tonelada são 1000000 gramas*/
 float toneladas;
 printf("Quantas toneladas comprou: ");
 scanf("%f", &toneladas); 
printf("Em quilos = f = e\en", toneladas * quilos,
                                  toneladas * quilos);
printf("Em gramas = f = fE\ln", toneladas * gramas,
                                  toneladas * gramas);
```
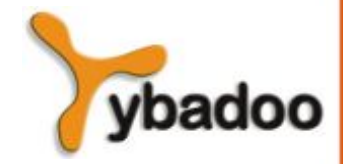

**Expressões em C Linguagem de Programação C**

### **Caracteres**

#### ● **char**

- armazenado num byte.
- representação utilizando aspas simples:

– 'A'

```
#include <stdio.h>
```

```
main()
```

```
{
```
}

```
 printf("%cello Wo%cld!%c", 'H', 'r', '\n');
```
**Expressões em C Linguagem de Programação C**

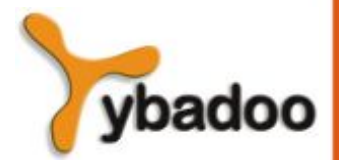

# **Formatos de Leitura e Escrita (1/2)**

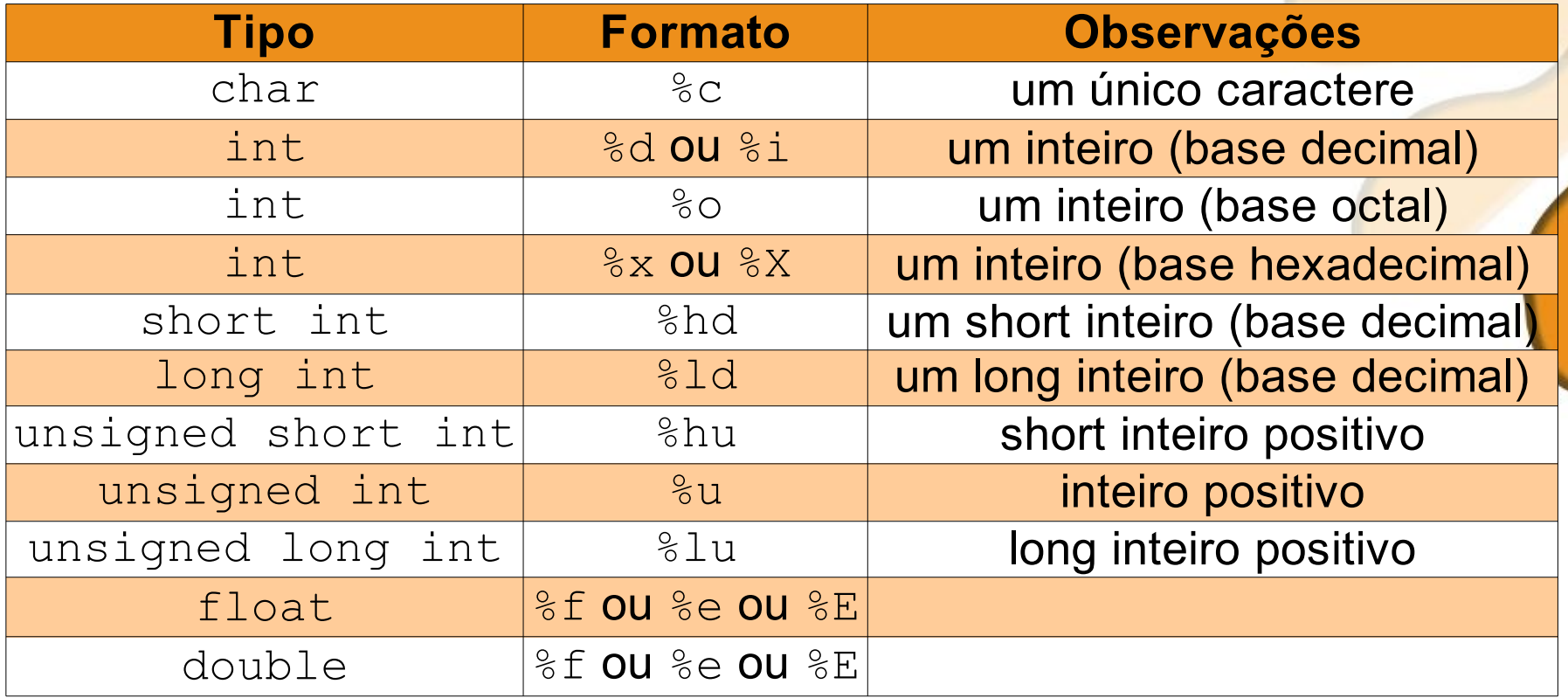

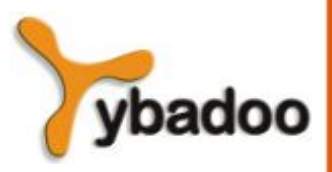

**Expressões em C Linguagem de Programação C**

#### **Formatos de Leitura e Escrita (2/2)**

```
#include <stdio.h>
main()
\{ int a, b;
   printf("Forneça dois números inteiros: ");
   scanf("%d%d", &a, &b);
  printf("%d + %d = %d\n", a, b, a+b);
  printf("%d - %d = %d\n", a, b, a-b);
  printf("%d * %d = %d\n", a, b, a*b);
  printf("%d / %d = %d\n", a, b, a/b);
  printf("%d %% %d = %d\n", a, b, a%b);
```
**Expressões em C Linguagem de Programação C**

}

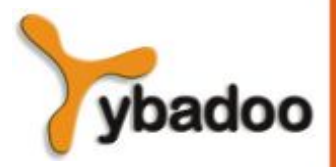